**AutoCAD Crack License Key Full Free Download PC/Windows**

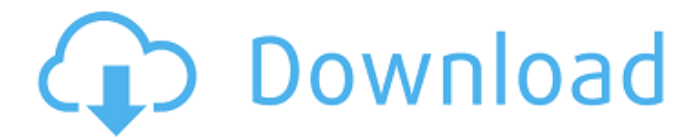

AutoCAD Cracked Version is a powerful software solution for drafting, design, and visual presentation of construction and architectural drawings. It has an extensive feature set, offering complete functionality for architectural design, 2D and 3D drafting, presentation, and other specialized needs such as engineering and machine

design. AutoCAD Activation Code's many advantages include its ease of use, customization, portability, high quality graphics, and exceptionally strong technical support. This course is designed for users that have little or no experience with drawing in AutoCAD Free Download. The course will assist you with understanding the basic concepts and functions of the

application. After completion of the course, you will be able to draw basic architectural drawings in AutoCAD Free Download with great efficiency and accuracy. You will learn the following AutoCAD commands: Draw Trace Move Rotate Scale Text and line styles Fill Lines and polygons Symbols Dimensioning Shape offset Trace and dynamic traces Technical drawing features

Representation of mechanical design AutoCAD compatible workflow History drawing Lists Compound path drawing Fillets and surfaces 3D (orthographic and isometric) modeling Solid modeling Routing Drafting tools Annotation and VDB (vendor data base) Drawing templates Trace Copy and Paste Simplify Joints Revisions And many more When the course starts, you will have a working

knowledge of CAD and a basic knowledge of AutoCAD. So, you think you are ready for a workshop? Yes No Recommended for you: Beginners Intermediate Expert AutoCAD is a powerful software solution for drafting, design, and visual presentation

of construction and

architectural drawings. It has an extensive feature set, offering complete functionality for

architectural design, 2D and 3D drafting, presentation, and other specialized needs such as engineering and machine design. AutoCAD's many advantages include its ease of use, customization, portability, high quality graphics, and exceptionally strong technical support.In this course, you will learn the followingAutoCAD c ommands:DrawTraceMoveRota teScaleText and line

## stylesFillLines and polygonsSy mbolsDimensioningShape offsetTrace and

**AutoCAD** 

Editing the drawing content The user can edit drawing content, such as lines, curves, and polygons. The editing operations include: adding lines and curves deleting, splitting, and connecting lines adding and deleting polygons making

modifications to existing polygons, including concave and convex polygons creating and editing arc and ellipse curves. converting lines and curves to polylines and polylines adding/deleting blocks (and objects inside of blocks) rendering the drawing content with different colors linking objects, or attaching them to drawings (similar to Microsoft Office Document format)

There are other drawing content editing operations that do not require blocks or objects to be added to the drawing. The user can specify editable objects with an editable flag, or explicitly select objects to be editable. When editing, the user can modify the location of the object, select only the new portions of the object to be edited, and modify the object's dimension. To change the

object's dimensions, the user can control the object dimension, or specify a specific value. The user can connect lines and curves to each other by choosing the Connect tool. This option is available after lines and curves have been created. The user can also choose between the endpoint and tie options. The user can join shapes together using a snap option, which can be

applied to points, lines, or bezier curves. The user can merge shapes, or remove shapes entirely. Viewing drawing content A number of features allow for viewing, and printing of the drawing content. The options include: viewing the drawing content as an image showing/hiding the drawing content viewing the drawing content as a form Drawing content can be displayed as an

image. There is an option to allow the user to view the drawing content only as a whole, or split the drawing content into smaller images. When viewing the drawing content as a form, the user can create fields, place text boxes, and align the objects. The user can save a form as a template, which can then be used to make other forms. To create a form, the user can: choose a template

from the form list open a blank form Using VBA, the user can use the ActiveX Automation object to access the drawing content. Drawing content is automatically saved after the user exits the drawing. Drawing content can be printed, by setting the print format to a1d647c40b

**AutoCAD Crack Torrent [Mac/Win]**

## Troubleshoot - Delete Autocad.msi from system folder.

**What's New in the AutoCAD?**

## Interact with CAD systems and all AutoCAD applications with a completely new system that is more intuitive, more collaborative and more comfortable. Object and block

association: Make your drawing more intuitive and easier to work with. Batch association of geometry and attributes: Automatically associate geometry and attributes with other objects, allowing you to do multiple batch operations at once. (video: 1:22 min.) Assign attributes to groups of objects: An existing object has multiple attributes. For the same object, you can change the attributes of individual attributes. Groups of objects can be associated with a single attribute, to make it easier to manage your drawing. 3D modeling: Create and edit 3D models more easily and with greater speed. Create surfaces and custom primitives easily with the new custom surface and custom primitive tools. (video: 1:44 min.) Edit 3D models more efficiently with new 2D tools: Use the

enhanced Surface and Primitive toolbars to align, draw, and edit 3D surfaces and models. In addition, view, manipulate and rotate 3D models in 3D. You can modify 3D models interactively without having to open a 3D view. (video: 1:25 min.) Create and edit 3D wireframe models more easily: Use the new 2D tools to draw, rotate and align 3D wireframe models. You can use the

standard Surface and Primitive toolbars to edit and view the 3D model. (video: 1:22 min.) Revive complex surfaces with the reviving surface command: Create a 2D surface from a 3D model. This command allows you to create surfaces from standard or custom primitives and supports 3D objects. Use the reviving surface command to instantly correct erroneous surfaces and to regenerate lost

surfaces that were accidentally deleted. (video: 1:13 min.) Make 2D surfaces interactive: Make 2D surfaces act like 3D surfaces with snap options. You can open the Snap3D dialog box to create custom snap options for 2D surfaces. You can set up any combination of snap and move options for 2D surfaces, including no snap options for the surface. (video: 1:09 min.) Revive object

toolbars with the object reviver: Revive lost object toolbars and menus with the object reviver command. The

Windows 7 and later, Mac OS 10.7 and later, Linux. Nintendo Switch Online membership (sold separately) and Nintendo Account required for online play. Not available in all countries. Internet connection required for online features. See here for a list of supported languages. Compatible with the Nintendo Switch. Notes: The

Save data for the game is saved on the Nintendo Switch system memory card and cannot be saved on the system storage. The online services and network fees will be charged to your Nintendo Account from your Nintendo Switch system.

Related links: